Средство Криптографической Защиты Информации

# **OnixCrypt Iola COM**

Версия 3.1

Руководство программиста

# Содержание

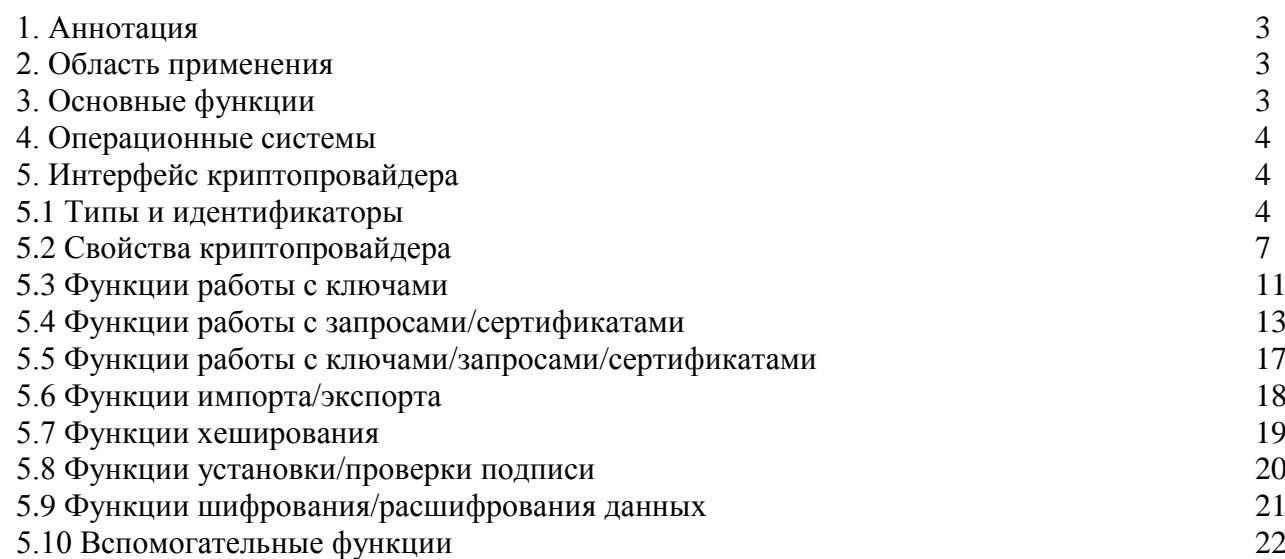

### <span id="page-2-0"></span>**1. Аннотация**

OnixCrypt Iola COM версия 3.1 является дальнейшим развитием средства криптографической защиты информации (СКЗИ) OnixCrypt Iola COM, разработанного TOO "Onix Group".

СКЗИ OnixCrypt Iola COM реализует казахстанские и зарубежные криптографические алгоритмы и разработано в виде ActiveX библиотеки, реализующей COM-объект (Component Object Model).

Данный документ описывает программный интерфейс СКЗИ OnixCrypt Iola COM, реализованный для следующих операционных систем:

- Windows 2000:
- Windows XP:
- $\bullet$  Windows 2003.

# <span id="page-2-1"></span>**2. Область применения**

Реализация OnixCrypt Iola COM в виде COM-объекта позволяет легко встраивать поддержку казахстанских и зарубежных криптографических алгоритмов в различное прикладное программное обеспечение.

### <span id="page-2-2"></span>**3. Основные функции**

Основные функции, реализуемые OnixCrypt Iola CSP:

- генерация ключей ГОСТ 34.310-2004 для ЭЦП и обмена ключами;
- генерация ключей RSA для ЭЦП и шифрования;
- формирование закрытых ключей с возможностью защиты (шифрования ключевых контейнеров) на следующие типы носителей:
	- дискета  $3.5$ ";
	- файловая система;
	- реестр Windows;
	- сменный носитель с интерфейсом USB;
	- токены и смарт-карты Jemalto;
	- токены и смарт-карты Aladdin;
	- токены Pi-Card.  $\bullet$
- возможность хранения сертификатов открытых ключей в ключевом контейнере;
- возможность генерации ключей с различными параметрами в соответствии с ГОСТ  $34.310 - 2004$
- хеширование данных в соответствии с ГОСТ 34.311-1995;
- хеширование данных в соответствии с FIPS PUB 180-2;
- шифрование данных во всех режимах, определенных ГОСТ 28147-89;
- имитозащита данных в соответствии с ГОСТ 28147-89;
- формирование электронной цифровой подписи в соответствии с ГОСТ 34.310-2004 и RSA.
- шифрование данных во всех режимах, определенных RFC2268;
- шифрование данных во всех режимах, определенных IETF Draft "A Stream Cipher Encryption Algorithm "Arcfour"";
- шифрование данных во всех режимах, определенных FIPS PUB 46-3;
- опциональное использование пароля (пин-кода) для дополнительной защиты ключевой информации;
- реализация мер защиты от НСД ключевой информации пользователя.

### <span id="page-3-0"></span>**4. Операционные системы**

СКЗИ OnixCrypt Iola CSP версии 3.1 функционирует в следующих операционных системах (ОС):

- Windows 2000;
- Windows XP:
- $\bullet$  Windows 2003.

# <span id="page-3-1"></span>**5. Интерфейс криптопровайдера**

### <span id="page-3-2"></span>**5.1 Типы и идентификаторы**

Данный раздел содержит определения идентификаторов и параметров, используемых в криптопровайдере "OnixCrypt Iola COM".

**IOLACOM\_STORETYPE**. Перечислимый тип, определяющий способ хранения ключей/сертификатов (вид хранилища/носителя), используется для установки значений свойств KeyType/CertType.

# *IOLACOM\_STORETYPE = TOleEnum;*

Значения:

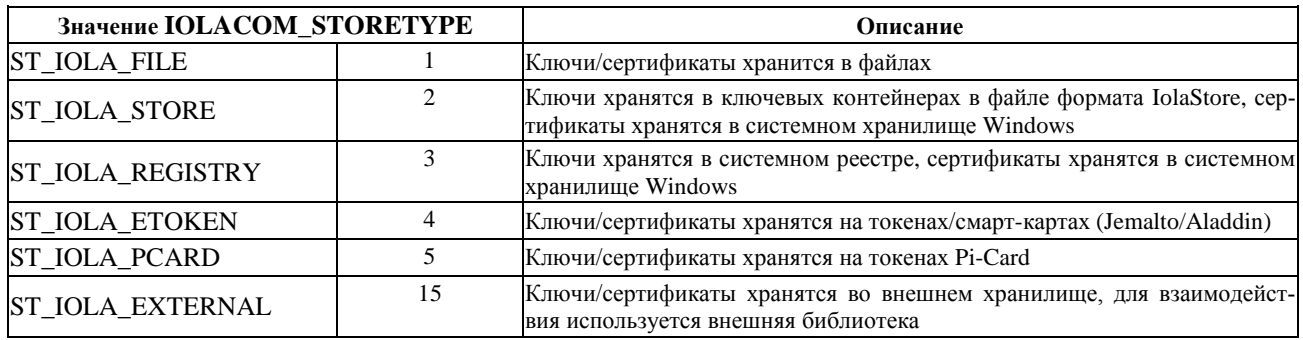

**IOLACOM\_DOCTYPE**. Перечислимый тип, определяющий документы (данные) над которыми производятся операции, используется как параметр в функциях ExportDoc, InfoDoc.

# *IOLACOM\_DOCTYPE = TOleEnum;*

Значения: **Значение IOLACOM\_DOCTYPE Описание DT\_REQ** 1 <sup>3</sup> 3апрос на сертификат в формате PKCS#10 DT\_REQ\_KEY <sup>2</sup> Запрос на сертификат в формате PKCS#10 и блоб закрытого ключа **DT\_CERT** 3 Сертификат в формате X.509 DT\_CERT\_KEY 4 Сертификат в формате X.509 и блоб закрытого ключа **DT\_KEY** 5 Блоб закрытого ключа **DT\_PKCS7** 6  $\frac{1}{3}$  3 акрытый ключ/сертификат в формате PKCS#7

**IOLACOM\_KEYTYPE**. Перечислимый тип, определяющий назначение (спецификацию) ключа при генерации ключей, запроса или самоподписанного сертификата, используется как параметр в функциях GenAndSaveKey, GenAndExportKey, GenSignedRequest, GenClearRequest, GenSelfSignedCert.

# *IOLACOM\_KEYTYPE = TOleEnum;*

Значения:

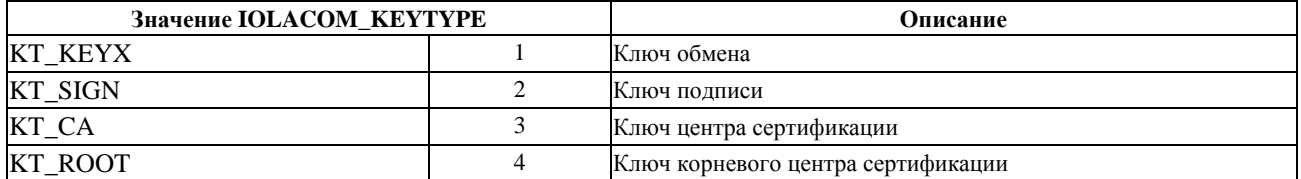

**IOLACOM\_RNGTYPE**. Перечислимый тип, определяющий способ генерации псевдослучайных чисел, используется для установки значений свойства RngType.

# *IOLACOM\_RNGTYPE = TOleEnum;*

Значения:

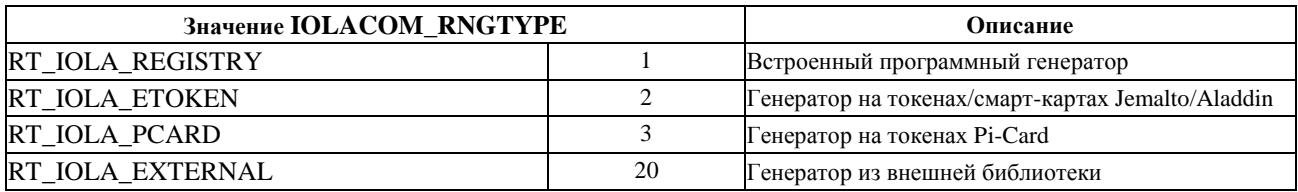

**IOLACOM\_LICTYPE**. Перечислимый тип, определяющий источник данных, содержащий регистрационную лицензию, используется как параметр в функции ImportLic.

# *IOLACOM\_LICTYPE = TOleEnum;*

Значения:

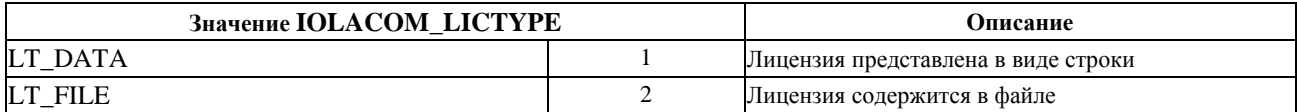

**IOLACOM\_CERTPROPS**. Перечислимый тип, определяющий значение поля/расширения в запросе/сертификате, используется как параметр в функции PropDoc.

# *IOLACOM\_CERTPROPS = TOleEnum;*

Значения:

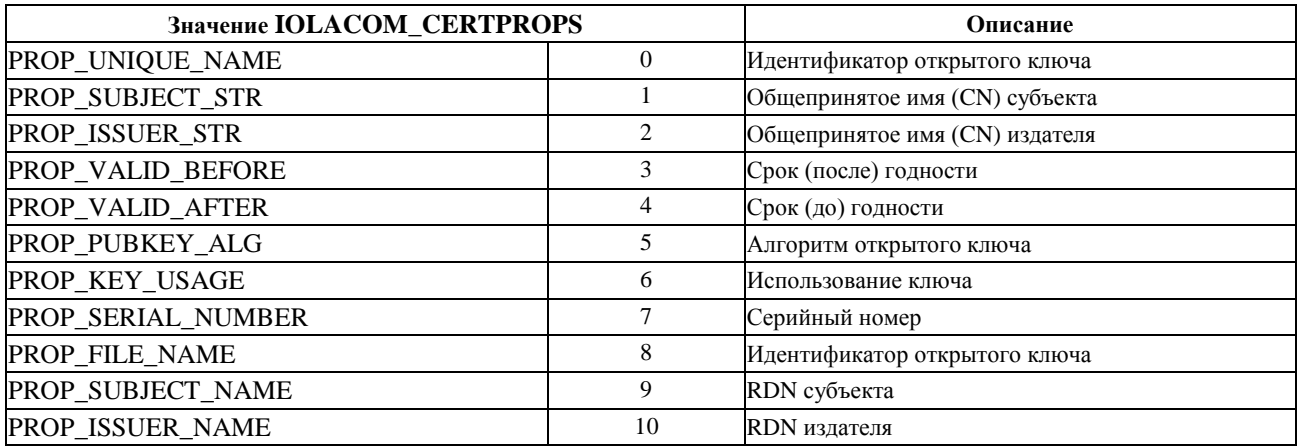

**IOLACOM\_ERRORS**. Перечислимый тип, определяющий подробные коды ошибок времени выполнения. Код ошибки может быть получен с помощью функции GetLastError.

# *IOLACOM\_ERRORS = TOleEnum;*

#### Значения:

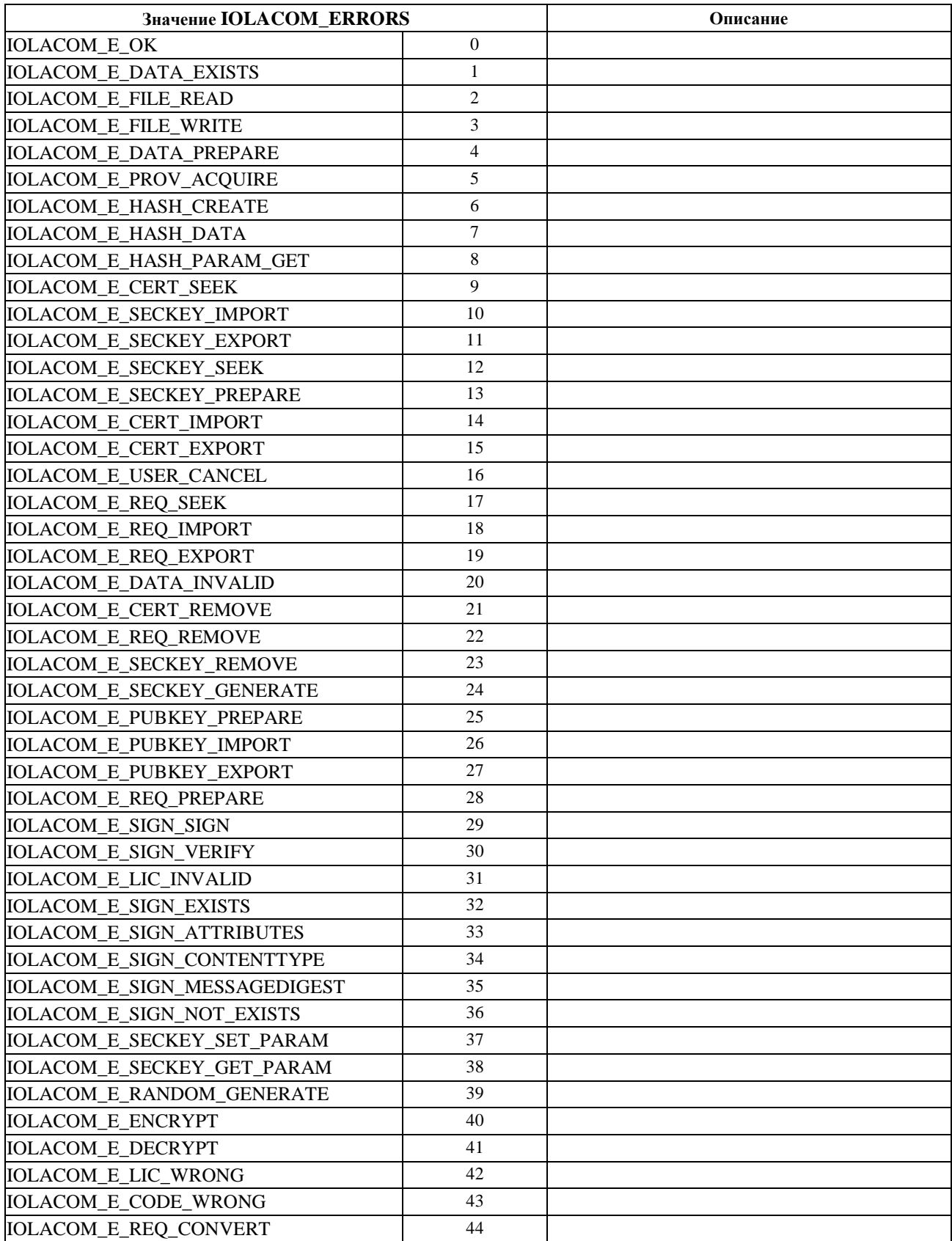

**IOLACOM\_PRIVATEFLAGS**. Перечислимый тип, определяющий формат экспорта закрытого ключа. Используется как параметр в функции ExportDoc().

# *IOLACOM\_PRIVATEFLAGS = TOleEnum;*

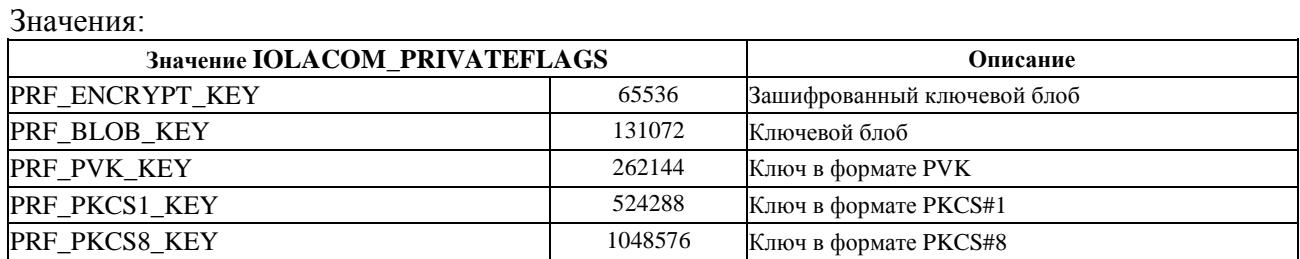

**IOLACOM\_OPERFLAGS**. Перечислимый тип, определяющий дополнительные условия выполнения операций, используется как параметр в функциях.

# *IOLACOM\_OPERFLAGS = TOleEnum;*

Значения:

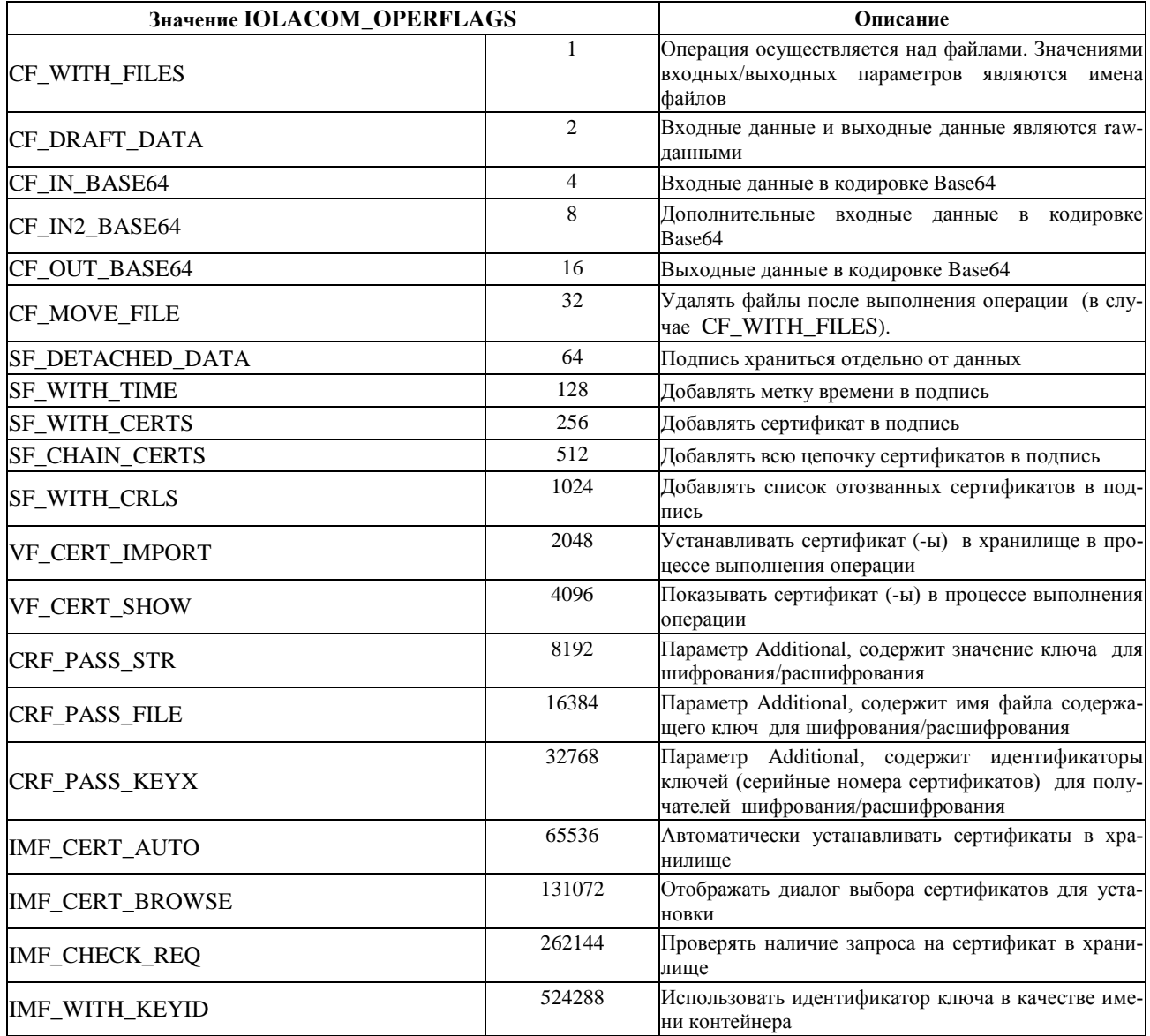

# <span id="page-6-0"></span>**5.2 Свойства криптопровайдера**

**Свойство LangID**. Определяет язык сообщений, генерируемых в процессе выполнения операций. *property LangID: Integer*

# Значения:

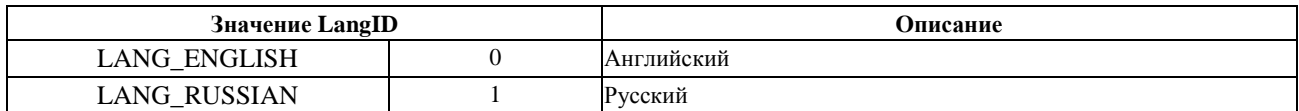

**Свойство ParentWnd**. Определяет дескриптор родительского окна, при выводе диалоговых окон.

### *property ParentWnd: Integer*

### **Свойство ProvType**. Определяет тип криптопровайдера.

### *property ProvType: Integer*

Значения:

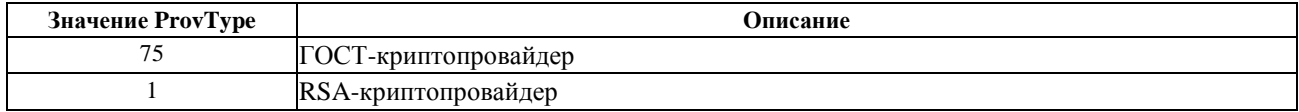

#### **Свойство ProvName**. Определяет имя криптопровайдера.

#### *property ProvName: WideString*

Значения:

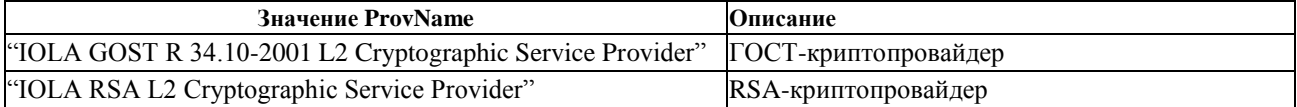

#### **Свойство UserKeys**. Определяет профайл хранения ключей.

### *property UserKeys: WordBool*

Значения:

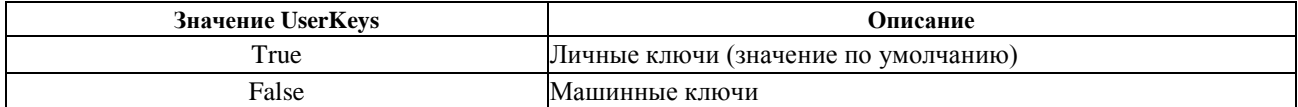

### **Свойство KeyType**. Определяет способ хранения ключей (вид хранилища/носителя).

### *property KeyType: Integer*

Значения: из набора IOLACOM\_STORETYPE.

### **Свойство KeyPath**. Определяет путь к ключевому хранилищу/носителю.

### *property KeyPath: WideString*

Значения:

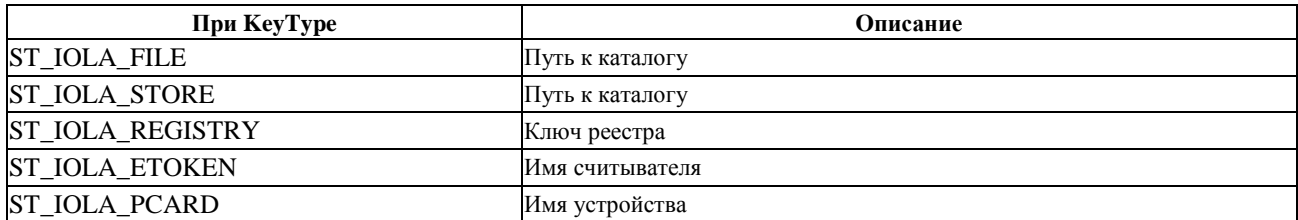

**Свойство KeyDll**. Определяет динамическую библиотеку, реализующую интерфейс доступа к ключевому хранилищу/носителю.

### *property KeyDll: WideString*

Значения:

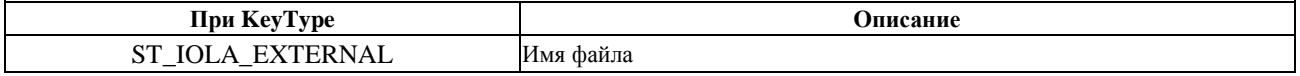

**Свойство CertType**. Определяет способ хранения сертификатов/запросов (вид хранилища/носителя).

### *property CertType: Integer*

Значения: из набора IOLACOM\_STORETYPE.

**Свойство CertPath**. Определяет путь к хранилищу/носителю сертификатов/запросов.

### *property CertPath: WideString*

Значения:

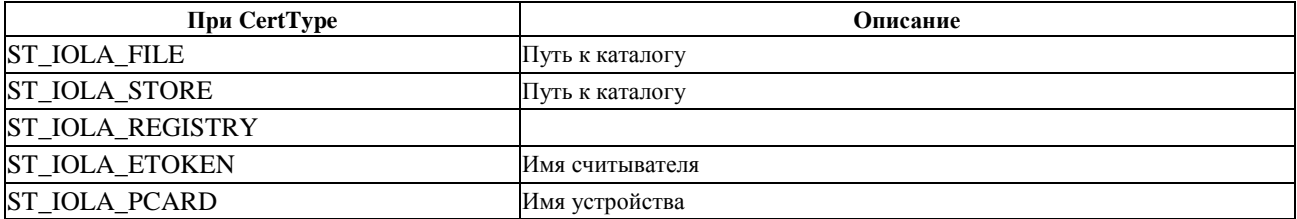

**Свойство CertDll**. Определяет динамическую библиотеку, реализующую интерфейс доступа хранилищу/носителю сертификатов/запросов.

### *property CertDll: WideString*

Значения:

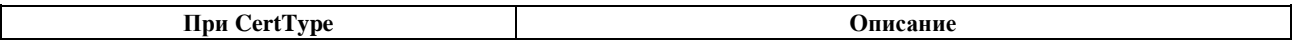

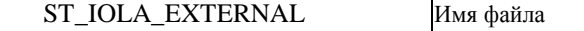

# **Свойство CertStore**. Определяет раздел хранилища сертификатов/запросов.

### *property CertStore: WideString*

Значения:

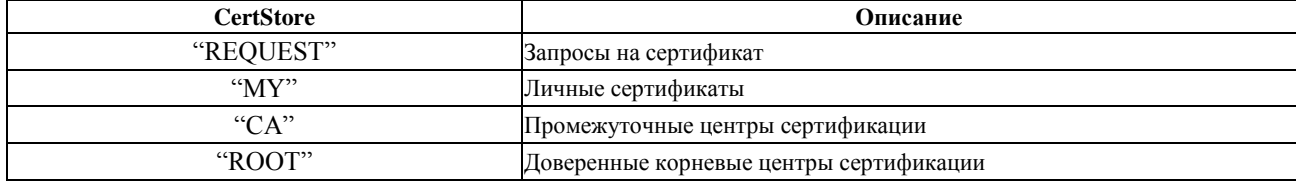

**Свойство RngType**. Определяет тип датчика случайных чисел (тип генератора).

### *property RngType: Integer*

Значения: из набора IOLACOM\_RNGTYPE.

### **Свойство RngPath**. Определяет путь к датчику.

### *property RngPath: WideString*

Значения:

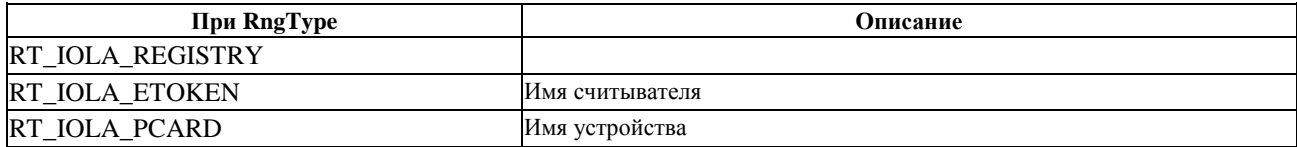

**Свойство RngDll**. Определяет динамическую библиотеку, реализующую интерфейс доступа к датчику случайных чисел.

### *property RngDll: WideString*

Значения:

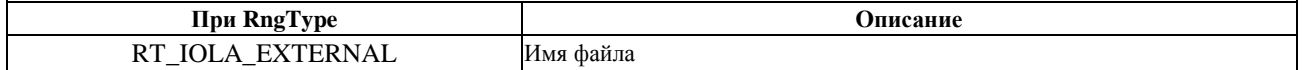

### **Свойство OidHashSet**. Определяет параметры алгоритма хеширования ГОСТ 34.311-1995.

### *property OidHashSet: WideString*

Значения:

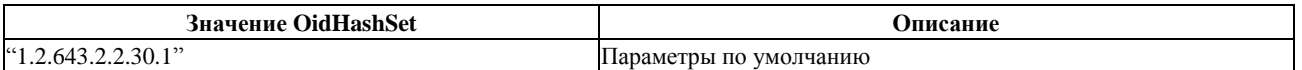

# **Свойство OidSignSet**. Определяет параметры алгоритма подписи ГОСТ 34.310-2004.

# *property OidSignSet: WideString*

#### Значения:

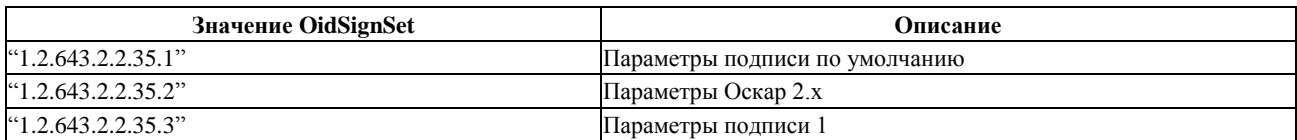

**Свойство OidKeyXSet**. Определяет параметры алгоритма обмена ключами ГОСТ 34.310- 2004.

### *property OidKeyXSet: WideString*

Значения:

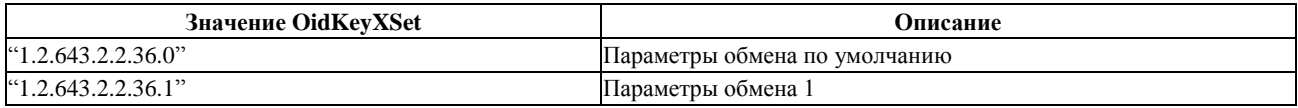

### **Свойство OidCipherSet**. Определяет параметры алгоритма шифрования ГОСТ 28147-89.

### *property OidCipherSet: WideString*

Значения:

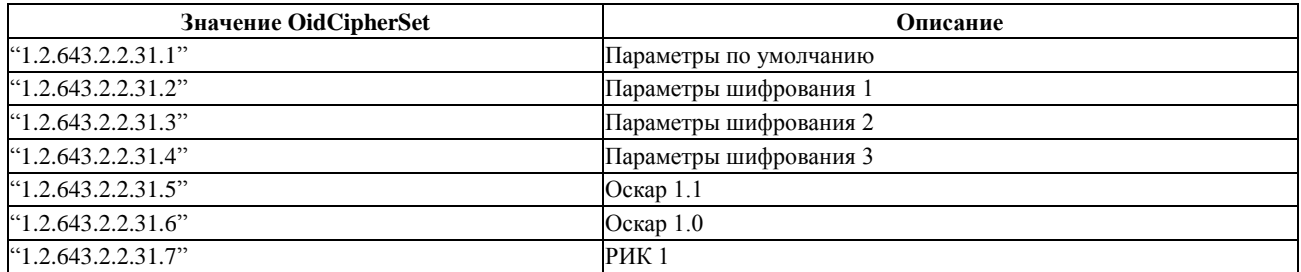

### <span id="page-10-0"></span>**5.3 Функции работы с ключами**

**Функция GenAndSaveKey()**. Обеспечивает генерацию ключей и сохранение их в хранилище. Хранилище должно быть определено свойствами KeyType, KeyPath (KeyDll). *function GenAndSaveKey(AProvType, KeySpec, KeySize, AHashAlg: Integer; const AProvName: WideString): WideString; safecall;*

Параметры:

*AProvType* [in] Тип криптопровайдера;

*KeySpec* [in] Спецификация/тип ключа;

*KeySize* [in] Длина ключа;

*AHashAlg* [in] Алгоритм хеширования;

*AProvName* [in] Имя криптопровайдера.

Результат:

При успешном завершении функция возвращает имя ключевого контейнера (уникальный идентификатор ключа), в противном случае возвращается пустая строка и генерируется соответствующее исключение. Подробный код ошибки (см. IOLACOM\_ERRORS) может быть получен с помощью функции GetLastError().

**Функция GenAndExportKey()**. Обеспечивает генерацию ключей и возврат их значений.

# *function GenAndExportKey(AProvType, KeySpec, KeySize, AHashAlg: Integer; const AProvName: WideString; var PublicKeyData: WideString; var PrivateKeyData: WideString): WideString; safecall;*

Параметры:

*AProvType* [in] Тип криптопровайдера;

*KeySpec* [in] Спецификация/тип ключа;

*KeySize* [in] Длина ключа;

*AHashAlg* [in] Алгоритм хеширования;

*AProvName* [in] Имя криптопровайдера;

*PublicKeyData* [out] Открытый ключ;

*PrivateKeyData* [out] Закрытый ключ.

### Результат:

При успешном завершении функция возвращает имя ключевого контейнера (уникальный идентификатор ключа), параметр PublicKeyData содержит открытый ключ, параметр PrivateKeyData содержит закрытый ключ; в противном случае возвращается пустая строка и генерируется соответствующее исключение. Подробный код ошибки (см. IOLACOM\_ERRORS) может быть получен с помощью функции GetLastError().

**Функция SelectKey()**. Обеспечивает вызов диалогового окна выбора ключа. Исходное хранилище определяется свойствами KeyType, KeyPath (KeyDll).

# *function SelectKey(const InfoCaption, InfoString1, InfoString2: WideString): WideString; safecall;*

Параметры:

*InfoCaption* [in] Заголовок окна;

*InfoString1* [in] Текст сообщения;

*InfoString2* [in] Текст сообщения.

Результат:

При успешном завершении функция возвращает имя выбранного ключевого контейнера (уникальный идентификатор ключа) и устанавливает значения свойств KeyType, KeyPath (KeyDll) согласно диалогу, в противном случае возвращается пустая строка и генерируется соответствующее исключение. Подробный код ошибки (см. IOLACOM\_ERRORS) может быть получен с помощью функции GetLastError().

### <span id="page-12-0"></span>**5.4 Функции работы с запросами/сертификатами**

**Функция GenSignedRequest()**. Обеспечивает генерацию и подпись запроса на сертификат PKCS#10 и сохранение его в хранилище. Ключевое хранилище должно быть определено свойствами KeyType, KeyPath (KeyDll), а хранилище запросов/сертификатов должно быть определено свойствами CertType, CertPath (CertDll).

*function GenSignedRequest(const UserID: WideString; AProvType: Integer; KeySpec: Integer; AHashAlg: Integer; const AProvName: WideString; const CommonName, CountryName, StateOrProvinceName, LocalityName, OrganizationName, OrganizationalUnitName, EmailAddress: WideString; UseForEmail: WordBool): WideString; safecall;*

Параметры:

*UserID* [in] Уникальный идентификатор ключа (имя ключевого контейнера).

*AProvType* [in] Тип криптопровайдера;

*KeySpec* [in] Спецификация/тип ключа;

*KeySize* [in] Длина ключа;

*AHashAlg* [in] Алгоритм хеширования;

*AProvName* [in] Имя криптопровайдера;

*CommonName* [in] RDN-имя субъекта;

*CountryName* [in] RDN-имя субъекта;

*StateOrProvinceName* [in] RDN-имя субъекта;

*LocalityName* [in] RDN-имя субъекта;

*OrganizationName* [in] RDN-имя субъекта;

*OrganizationalUnitName* [in] RDN-имя субъекта;

*EmailAddress* [in] RDN-имя субъекта;

*UseForEmail* [in] Добавляет расширение, обеспечивающее возможность использования сертификата при обмене электронными сообщениями.

Результат:

При успешном завершении функция возвращает значение запроса на сертификат PKCS#10 в Base64-кодировке, в противном случае возвращается пустая строка и генерируется соответствующее исключение. Подробный код ошибки (см. IOLACOM\_ERRORS) может быть получен с помощью функции GetLastError().

**Функция ConvertReq2Cert()**. Обеспечивает преобразование запроса на сертификат PKCS#10 в неподписанный сертификат X.509 (выпуск неподписанного сертификата).

# *function ConvertReq2Cert(const CertRequest: WideString; var Certificate: WideString): WordBool; safecall;*

Параметры:

*CertRequest* [in] Запрос на сертификат PKCS#10;

*Certificate* [out] Неподписанный сертификат X.509.

Результат:

При успешном завершении функция возвращает True, параметр Certificate содержит неподписанный сертификат; в противном случае False. Подробный код ошибки (см. IOLACOM\_ERRORS) может быть получен с помощью функции GetLastError().

**Функция SignDoc()**. Обеспечивает подпись сертификата/запроса субъекта ключом издателя. Ключевое хранилище должно быть определено свойствами KeyType, KeyPath (KeyDll), а хранилище запросов/сертификатов должно быть определено свойствами CertType, CertPath (CertDll).

### *function SignDoc(const IssuerID: WideString; const PrivateData: WideString; var DocData: WideString): WordBool; safecall;*

Параметры:

*IssuerID* [in] Уникальный идентификатор ключа издателя;

**PrivateData** [in] Закрытый ключ издателя, в случае если отсутствует в хранилище;

*Certificate* [in, out] Сертификат/запрос субъекта.

Результат:

При успешном завершении функция возвращает True, параметр Certificate содержит подписанный сертификат/запрос; в противном случае False. Подробный код ошибки (см. IOLACOM\_ERRORS) может быть получен с помощью функции GetLastError().

**Функция VerifyDoc()**. Обеспечивает проверку подписи издателя под сертификатом/запросом. Ключевое хранилище должно быть определено свойствами KeyType, KeyPath (KeyDll), а хранилище запросов/сертификатов должно быть определено свойствами CertType, CertPath (CertDll).

# *function VerifyDoc(const UserID: WideString; const PublicData: WideString; const DocData: WideString): WordBool; safecall;*

Параметры:

*UserID* [in] Уникальный идентификатор ключа издателя;

**PublicData** [in] Открытый ключ издателя, в случае если сертификат отсутствует в хранилище;

*DocData* [in] Сертификат/запрос субъекта.

Результат:

При успешном завершении функция возвращает True, в противном случае False. Подробный код ошибки (см. IOLACOM\_ERRORS) может быть получен с помощью функции GetLastError().

**Функция KeyPairDoc()**. Обеспечивает проверку соответствия закрытого ключа субъекта сертификату/запросу.

*function KeyPairDoc(const PrivateData: WideString; const DocData: WideString): WordBool; safecall;*

Параметры:

*PrivateData* [in] Закрытый ключ;

*DocData* [in] Сертификат/запрос.

Результат:

При успешном завершении функция возвращает True, в противном случае False. Подробный код ошибки (см. IOLACOM\_ERRORS) может быть получен с помощью функции GetLastError().

**Функция GenSelfSignedCert ()**. Обеспечивает генерацию самоподписанного сертификата X.509 и сохранение его в хранилище. Ключевое хранилище должно быть определено свойствами KeyType, KeyPath (KeyDll), а хранилище запросов/сертификатов должно быть определено свойствами CertType, CertPath (CertDll).

*function GenSelfSignedCert(const UserID: WideString; AProvType: Integer; KeySpec: Integer; AHashAlg: Integer; const AProvName: WideString; const CommonName, CountryName, StateOrProvinceName, LocalityName, OrganizationName, OrganizationalUnitName, EmailAddress: WideString; UseForEmail: WordBool): WordBool; safecall;*

Параметры:

*UserID* [in] Уникальный идентификатор ключа (имя ключевого контейнера;

*AProvType* [in] Тип криптопровайдера;

*KeySpec* [in] Спецификация/тип ключа;

*AHashAlg* [in] Алгоритм хеширования;

*AProvName* [in] Имя криптопровайдера;

*CommonName* [in] RDN-имя субъекта;

*CountryName* [in] RDN-имя субъекта;

*StateOrProvinceName* [in] RDN-имя субъекта;

*LocalityName* [in] RDN-имя субъекта;

*OrganizationName* [in] RDN-имя субъекта;

*OrganizationalUnitName* [in] RDN-имя субъекта;

*EmailAddress* [in] RDN-имя субъекта;

*UseForEmail* [in] Добавляет расширение, обеспечивающее возможность использования сертификата при обмене электронными сообщениями.

Результат:

При успешном завершении функция возвращает True, в противном случае False. Подробный код ошибки (см. IOLACOM\_ERRORS) может быть получен с помощью функции GetLastError().

**Функция PropDoc()**. Обеспечивает получение значений полей/расширений из сертификата/запроса, определенных в наборе IOLACOM\_CERTPROPS. Хранилище запросов/сертификатов должно быть определено свойствами CertType, CertPath (CertDll). См. также PropDoc3.

### *function PropDoc(const UserID: WideString; PropID: Integer): WideString; safecall;*

Параметры:

*UserID* [in] Уникальный идентификатор ключа;

*PropID* [in] см. **IOLACOM\_CERTPROPS**.

Результат:

При успешном завершении функция возвращает значение поля/расширения, в противном случае возвращается пустая строка и генерируется соответствующее исключение. Подробный код ошибки (см. IOLACOM\_ERRORS) может быть получен с помощью функции GetLastError().

**Функция ProvDoc()**. Обеспечивает автоматическую установку свойств ProvType и ProvName по указанному сертификату/запросу. Хранилище запросов/сертификатов должно быть определено свойствами CertType, CertPath (CertDll).

### *function ProvDoc(const UserID: WideString): WordBool; safecall;*

Параметры:

*UserID* [in] Уникальный идентификатор ключа.

Результат:

При успешном завершении функция возвращает True, в противном случае False. Подробный код ошибки (см. IOLACOM\_ERRORS) может быть получен с помощью функции GetLastError().

**Функция ViewDoc()**. Обеспечивает просмотр сертификата, с помощью системного диалогового окна. Хранилище сертификатов должно быть определено свойствами CertType, CertPath (CertDll).

### *procedure ViewDoc(const UserID: WideString); safecall;*

Параметры:

*UserID* [in] Уникальный идентификатор ключа.

Результат:

При успешном выполнении будет отображено окно просмотра сертификата, в противном случае генерируется соответствующее исключение. Подробный код ошибки (см. IOLACOM\_ERRORS) может быть получен с помощью функции GetLastError().

#### <span id="page-16-0"></span>**5.5 Функции работы с ключами/запросами/сертификатами**

**Функция RemoveDoc()**. Обеспечивает удаление ключа/запроса/сертификата из хранилища. Ключевое хранилище должно быть определено свойствами KeyType, KeyPath (KeyDll), а хранилище запросов/сертификатов должно быть определено свойствами CertType, CertPath (CertDll).

### *function RemoveDoc(const UserID: WideString; RemoveType: Integer): WordBool; safecall;*

Параметры:

*UserID* [in] Уникальный идентификатор ключа;

#### *RemoveType* [in] см. **IOLACOM\_DOCTYPE**.

Результат:

При успешном завершении функция возвращает True, в противном случае False. Подробный код ошибки (см. IOLACOM\_ERRORS) может быть получен с помощью функции GetLastError().

**Функция CheckDoc()**. Проверяет наличие ключа/запроса/сертификата в хранилище. Ключевое хранилище должно быть определено свойствами KeyType, KeyPath (KeyDll), а хранилище запросов/сертификатов должно быть определено свойствами CertType, CertPath (CertDll).

### *function CheckDoc(const UserID: WideString): Integer; safecall;*

Параметры:

*UserID* [in] Уникальный идентификатор ключа;

Результат:

.

При успешном завершении функция возвращает значение, определяющее доступные элементы, см. IOLACOM\_DOCTYPE, в противном случае генерируется соответствующее исключение. Подробный код ошибки (см. IOLACOM\_ERRORS) может быть получен с помощью функции GetLastError().

**Функция InfoDoc()**. Обеспечивает получение информации о размещении и размере ключа/запроса/сертификата. Ключевое хранилище должно быть определено свойствами KeyType, KeyPath (KeyDll), а хранилище запросов/сертификатов должно быть определено свойствами CertType, CertPath (CertDll).

# *function InfoDoc(const UserID: WideString; InfoType: Integer; var DataInfo: WideString; var SizeInfo: Integer): WordBool; safecall;*

Параметры:

*UserID* [in] Уникальный идентификатор ключа;

*InfoType* [in] см. **IOLACOM\_DOCTYPE**;

*DataInfo* [out] Информация о размещении ключа/запроса/сертификата;

*SizeInfo* [out] Информация размере ключа/запроса/сертификата.

Результат:

При успешном завершении функция возвращает True, параметр DataInfo содержит информацию о размещении элемента, параметр SizeInfo содержит информацию о размере элемента; в противном случае False. Подробный код ошибки (см. IOLACOM\_ERRORS) может быть получен с помощью функции GetLastError().

### <span id="page-17-0"></span>**5.6 Функции импорта/экспорта**

**Функция ImportDoc()**. Обеспечивает установку ключа/запроса/сертификата в хранилище. Ключевое хранилище должно быть определено свойствами KeyType, KeyPath (KeyDll), а хранилище запросов/сертификатов должно быть определено свойствами CertType, CertPath (CertDll).

# *function ImportDoc(const DocData, PrivateData: WideString; OperFlags: Integer; var ImportInfo: WideString): WordBool; safecall;*

Параметры:

*DocData* [in] Сертификат или запрос на сертификат, если присутствует;

*PrivateData* [in] Закрытый ключ, если присутствует;

*OperFlags* [in] см. **IOLACOM\_OPERFLAGS;**

*ImportInfo* [out] Информация о выполненных действиях.

Результат:

При успешном завершении функция возвращает True и параметр ImportInfo содержит информацию о выполненных действиях, в противном случае False. Подробный код ошибки (см. IOLACOM\_ERRORS) может быть получен с помощью функции GetLastError().

**Функция ImportWin()**. Обеспечивает установку ключа в криптопровайдер (установленный в системе), а сертификата в системное хранилище. Ключевое хранилище должно быть определено свойствами KeyType, KeyPath (KeyDll), а хранилище запросов/сертификатов должно быть определено свойствами CertType, CertPath (CertDll).

# *function ImportWin(const UserID, WinStores, WinProvName: WideString; WinProvType: Integer; AssignKey: WordBool): WordBool; safecall;*

Параметры:

*UserID* [in] Уникальный идентификатор ключа;

*WinStores* [in] Системное хранилище: "MY", "CA", "ROOT";

*WinProvName* [in] Имя криптопровайдера;

*WinProvType* [in] Тип криптопровайдера;

*AssignKey* [in] Определяет, необходимо ли связывать закрытый ключ с сертификатом.

# Результат:

При успешном завершении функция возвращает True, в противном случае False. Подробный код ошибки (см. IOLACOM\_ERRORS) может быть получен с помощью функции GetLastError().

**Функция ExportDoc()**. Обеспечивает получение значений ключа/запроса/сертификата из хранилища. Ключевое хранилище должно быть определено свойствами KeyType, KeyPath (KeyDll), а хранилище запросов/сертификатов должно быть определено свойствами CertType, CertPath (CertDll).

# *function ExportDoc(const UserID: WideString; ExportType: Integer; OperFlags: Integer; var DocData: WideString; PrivateFalgs: Integer; var PrivateData: WideString): WordBool; safecall;*

Параметры:

*UserID* [in] Уникальный идентификатор ключа;

*ExportType* [in] см. **IOLACOM\_DOCTYPE**;

*OperFlags* [in] см. **IOLACOM\_OPERFLAGS**;

*DocData* [out] Запрос/сертификат;

*PrivateFalgs* [in] см. **IOLACOM\_PRIVATEFLAGS;**

*PrivateData* [out] Закрытый ключ.

Результат:

При успешном завершении функция возвращает True, в противном случае False. Подробный код ошибки (см. IOLACOM\_ERRORS) может быть получен с помощью функции GetLastError().

### <span id="page-18-0"></span>**5.7 Функции хеширования**

**Функция HashData()**. Обеспечивает вычисление значения хеш-функции над данными.

*function HashData(OperFlags, HashAlg: Integer; const InData: WideString; var OutData: WideString): WordBool; safecall;*

### Параметры:

#### *OperFlags* [in] см. **IOLACOM\_OPERFLAGS;**

*HashAlg* [in] Алгоритм хеширования;

*InData* [in] Исходные данные;

*OutData* [out] Значение хеш-функции.

Результат:

При успешном завершении функция возвращает True, параметр OutData содержит значение хеш-функции; в противном случае False. Подробный код ошибки (см. IOLACOM\_ERRORS) может быть получен с помощью функции GetLastError().

#### <span id="page-19-0"></span>**5.8 Функции установки/проверки подписи**

**Функция SignData()**. Обеспечивает вычисление значения подписи над данными.

*function SignData(const SignerID: WideString; OperFlags: Integer; const InData, InSign: WideString; var OutData: WideString): WordBool; safecall;*

Параметры:

**SignerID** [in] Уникальный идентификатор ключа подписывающего;

*OperFlags* [in] см **IOLACOM\_OPERFLAGS**;

*InData* [in] Исходные данные;

*InSign* [in] Существующие подписи, если присутствуют;

*OutData* [out] Значение подписи (-ей).

Результат:

При успешном завершении функция возвращает True, параметр OutData содержит значение подписи; в противном случае False. Подробный код ошибки (см. IOLACOM\_ERRORS) может быть получен с помощью функции GetLastError().

**Функция VerifyData()**. Обеспечивает проверку значения подписи над данными.

### *function VerifyData(const SignerID: WideString; OperFlags: Integer; const InData, InSign: WideString; var OutData, OutSign, ImportInfo, VerifyInfo: WideString): WordBool; safecall;*

Параметры:

**SignerID** [in] Уникальный идентификатор ключа проверяемого. Если отсутствует, то проверяются все подписи.

*OperFlags* [in] см **IOLACOM\_OPERFLAGS;**

*InData* [in] Исходные данные (в случае **SF\_DETACHED\_DATA**) или PKCS#7;

*InSign* [in] Значения подписи (-ей) (в случае **SF\_DETACHED\_DATA**);

*OutData* [out] Подписанные данные, отдельно от подписи (-ей);

**OutSign** [out] Значения подписи (-ей), отдельно от данных;

*VerifyInfo* [out] Информация о результате проверки подписи (-ей).

Результат:

При успешном завершении функция возвращает True, параметр OutData содержит подписанные данные, параметр OutSign содержит значение подписи (-ей), параметр VerifyInfo информацию о результате проверки подписи (-ей); в противном случае False. Подробный код ошибки (см. IOLACOM\_ERRORS) может быть получен с помощью функции GetLastError().

### <span id="page-20-0"></span>**5.9 Функции шифрования/расшифрования данных**

**Функция EncryptData()**. Обеспечивает шифрование данных.

*function EncryptData(const UserID, Additional: WideString; OperFlags, Algorithm, Size, Mode: Integer; const InData: WideString; var EncryptInfo, OutData: WideString): WordBool; safecall;*

Параметры:

*UserID* [in] Уникальный идентификатор ключа отправителя;

#### *OperFlags* [in] см **IOLACOM\_OPERFLAGS**;

*Algorithm* [in] Алгоритм шифрования;

*Size* [in] Размер блока шифрования;

*Mode* [in] Режим шифрования;

*InData* [in] Исходные данные;

*EncryptionInfo* [out] Информация о результате шифрования;

*OutData* [out] Зашифрованные данные.

Результат:

При успешном завершении функция возвращает True, параметр OutData содержит зашифрованные данные, параметр EncryptionInfo содержит информацию о результате шифрования; в противном случае False. Подробный код ошибки (см. IOLACOM\_ERRORS) может быть получен с помощью функции GetLastError().

**Функция DecryptData()**. Обеспечивает расшифрование данных.

*function DecryptData(const UserID, Additional: WideString; OperFlags, Algorithm, Size, Mode: Integer; const InData: WideString; var OutData: WideString): WordBool; safecall;*

Параметры:

*UserID* [in] Уникальный идентификатор ключа получателя.

#### *OperFlags* [in] см **IOLACOM\_OPERFLAGS;**

*Algorithm* [in] Алгоритм расшифрования;

*Size* [in] Размер блока расшифрования;

*Mode* [in] Режим расшифрования;

*InData* [in] Зашифрованные данные;

*OutData* [out] Расшифрованные данные.

Результат:

При успешном завершении функция возвращает True, параметр OutData содержит расшифрованные данные; в противном случае False. Подробный код ошибки (см. IOLACOM\_ERRORS) может быть получен с помощью функции GetLastError().

### <span id="page-21-0"></span>**5.10 Вспомогательные функции**

**Функция ImportLic()**. Обеспечивает ввод лицензии (данных о регистрации) на использование IolaCOM.

*function ImportLic(LicType: Integer; const LicData: WideString): WordBool; safecall;*

Параметры:

*LicType* [in] см. **IOLACOM\_LICTYPE**;

*LicData* [in] Данные о лицензии.

Результат:

При успешном завершении функция возвращает True, в противном случае возвращает False. Подробный код ошибки (см. IOLACOM\_ERRORS) может быть получен с помощью функции GetLastError().

**Функция GetLastError()**. Обеспечивает получение подробного кода ошибки, возникшей в процессе выполнения операций, см. IOLACOM\_ERRORS.

*function GetLastError: Integer; safecall;*